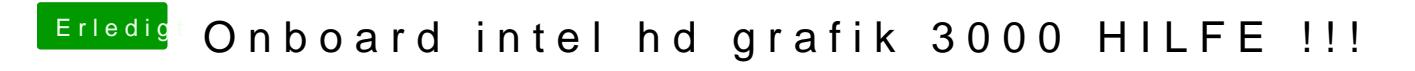

Beitrag von TuRock vom 23. Februar 2013, 13:59

was steht bei dir im Hardware-Übersicht ( s.Bild ) z.B. ist meiner als MacPro 5,1 und bei dir sollte Mac Mini 5,1 stehen !